# BAB III METODE PENELITIAN

### A. Jenis Penelitian

 $\overline{\phantom{a}}$ 

Penelitian ini membahas tentang pengaruh penggunaan teknologi sistem informasi manjemen BAZNAS (SIMBA) dan citra lembaga terhadap trust muzakki Kota Mojokerto pada BAZNAS Kota Mojoketo. Metode penelitian yang digunakan adalah metode kuantitatif yang menekankan analisisnya pada data numerikal (angka) yang diolah dengan metode statistika<sup>1</sup>

Sedangkan jenis penelitian ini dilihat dari tingkat eksplanasi adalah Asosiatif/ hubungan. Menurut Syofian Siregar, penelitian asosiatif adalah penelitian yang bertujuan untuk mengetahui hubungan antara dua variabel atau lebih. Dengan penelitian ini maka akan dapat dibangun suatu teori yang dapat berfungsi untuk menjelaskan, meramalkan dan mengontrol suatu gejala.<sup>2</sup> Dalam penelitian ini variabel independen adalah penerapan teknnologi sistem informasi manajemen BAZNAS (SIMBA) dan citra lembaga pengelola zakat. Sedangkan variabel dependennya adalah trust  $muzakki$ 

<sup>&</sup>lt;sup>1</sup> Saifudin Azwar, *Metode Penelitian*, (Yogyakarta: Pustaka Pelajar, 2004), 5.

<sup>2</sup> Syofian Siregar, Metode Penelitian Kuantitatif Dilengkapi dengan Perbandingan Perhitungan Manual & SPSS, (Jakarta: Kencana, 2013), 7.

#### B. Waktu dan Tempat Penelitian

Dalam penelitian ini dilakukan pada 01 November 2016 sampai selesai, penulis mengambil lokasi penelitian pada BAZNAS Kota Mojokerto yang berlokasi di Jalan Gajahmada No. 115-A Mojokerto No. Telp. 0321- 399424.

## C. Populasi dan Sampel Penelitian

1. Populasi

Populasi adalah wilayah generalisasi yang terdiri atas obyek/ subyek yang mempunyai kualitas dan karakteristik tertentu yang ditetapkan untuk di<mark>pelajari dan kemudian ditarik kesimpulannya.<sup>3</sup></mark> Populasi dalam penelitian ini adalah infinit<sup>4</sup> muzakki yang menggunakan teknologi SIMBA, karena jumlah muzakki BAZNAS Kota Mojokerto yang menggunakan SIMBA tidak diketahui dengan pasti. Maksudnya tidak diketahui adanya data yang pasti muzakki yang aktif atau pasif dalam mengggunakan teknologi SIMBA.

2. Sampel

Sampel adalah bagian dari jumlah dan karakteristik yang dimiliki oleh populasi tersebut.<sup>5</sup> Dalam penelitian ini, untuk menentukan besarnya sampel dari populasi digunakan Quota Sampling. Sehingga sampel yang digunakan peneliti berjumlah 100 infinit *muzakki* yang menggunakan teknologi SIMBA di BAZNAS Kota Mojokerto. Metode sampling yang

<sup>&</sup>lt;sup>3</sup> Sugiyono, *Metode Penelitian Kuantitatif, Kualitatif dan R & D*, (Bandung: Alfabeta, 2011), 80.

<sup>4</sup> Syofian Siregar, Metode Penelitian Kuantitatif, ...., 30.

<sup>5</sup> Ibid., 81.

digunakan peneliti adalah Nonprobability Sampling, artinya teknik pengambilan sampel yang tidak memberi peluang/ kesempatan sama bagi setiap unsur anggota populasi untuk dipilih menjadi anggota sampel. 6

Teknik pengambilan sampel yang digunakan adalah Purposive Sampling, karena pengambilan anggota sampel dari populasi dilakukan terhadap unit-unit populasi yang dianggap kunci dalam populasi. 7

## D. Variabel Penelitian

Dalam penelitian ini terdapat dua variabel penelitian, yaitu variabel independen dan variabel dependen. Kedua variabel tersebut dijelaskan sebagai berikut:

1. Variabel Dependen (Variabel Terikat) (Y)

Variabel terikat adalah variabel yang dipengaruhi atau yang menjadi akibat, karena adanya variabel bebas.<sup>8</sup> Variabel dependen dalam penelitian ini adalah *trust muzakki* dalam menyalurkan zakat, infaq, dan shodaqoh (Y).

2. Variabel Independen (Variabel Bebas) (X)

Variabel bebas adalah variabel yang mempengaruhi atau yang menjadi sebab perubahannya atau timbulnya variabel dependen (terikat).<sup>9</sup> Variabel independen dalam penelitian ini adalah penerapan teknologi

l

<sup>6</sup> Sugiyono, Metode Penelitian Kuantitatif, ...., 84.

<sup>&</sup>lt;sup>7</sup> Burhan Bungin, *Metodologi Penelitian Sosial & Ekonomi Format-format Kuantitatif dan untuk* Studi Sosiologi, Kebijakan Publik, Komunikasi, Manajemen dan Pemasaran, (Jakarta: Kencana Prenada Media Group, 2013), 118.

<sup>8</sup> Sugiyono, Metode Penelitian Kuantitatif, ...., 39.

<sup>9</sup> Ibid., 39.

sistem informasi manajemen BAZNAS (SIMBA)  $(X_1)$  dan citra lembaga  $(X_2)$ .

## E. Definisi Operasional

 $\overline{\phantom{a}}$ 

Definisi operasional variabel dapat didasarkan pada satu atau lebih referensi yang disertai dengan alasan penggunaan definisi tersebut. Variabel penelitian harus dapat diukur menurut skala ukuran yang lazim digunakan. Oleh karena itu, untuk memberikan gambaran yang lebih jelas tentang variabel penelitian, maka disajikan tabel sebagai berikut:

| Definisi Operasional Penelitian |                          |                |                                 |                   |
|---------------------------------|--------------------------|----------------|---------------------------------|-------------------|
| Variabel                        | Definisi                 |                | Indikator                       | Pengukuran        |
| Penelitian                      | Operasional              |                |                                 |                   |
| Penerapan                       | Persepsi <i>muzakki</i>  | a.             | Informasi                       | Skala Likert      |
| teknologi                       | dalam penerapan          | $\mathbf{b}$ . | sebagai<br>Manusia              | $5 - 1$<br>dengan |
| sistem                          | sistem                   |                | pengolah informasi              | teknik agree-     |
| informasi                       | manajemen                | $\mathbf{c}$ . | Konsep sistem                   | disagree          |
| manajemen                       | informasi<br>zakat       | d.             | Konsep organisasi dan           | scale             |
| <b>BAZNAS</b>                   | untuk<br>menerima        |                | manajemen                       |                   |
| (SIMBA)                         | dan<br>memproses         | e.             | Konsep pengambilan              |                   |
| $(X_1)$                         | kemudian<br>data         |                | keputusan                       |                   |
|                                 | mengubahnya              | f.             | Nilai informasi                 |                   |
|                                 | menjadi                  |                | (sumber:<br>Gordon<br><b>B.</b> |                   |
|                                 | informasi<br>yang        |                | Davis dalam<br>Rahma            |                   |
|                                 | dan<br>transparan        |                | $2016$ <sup>10</sup>            |                   |
|                                 | akuntabel.               |                |                                 |                   |
| Citra                           | Persepsi <i>positive</i> | a.             | Personality,                    | Skala Likert      |
| lembaga                         | negative                 | b.             | Reputation,                     | $5 - 1$<br>dengan |
| pengelola                       | masyarakat/              | $C_{\bullet}$  | Value,                          | teknik agree-     |
| zakat $(X_2)$                   | <i>muzakki</i> terhadap  | d.             | Corporate Identity.             | disagree          |
|                                 | lembaga                  |                | (sumber:<br>Imam                | scale             |
|                                 | pengelola zakat.         |                | Mulyana, $2016$ <sup>11</sup>   |                   |
| <b>Trust</b>                    | yakin<br>Rasa            |                | a. Keterbukaan                  | Skala             |

Tabel 3.1 Definisi Operasional Penelitian

<sup>&</sup>lt;sup>10</sup> Rahma, "Sistem Informasi Manajemen", dalam [http://digilib.unila.ac.id,](http://digilib.unila.ac.id/) diakses pada 30 September 2016.

<sup>&</sup>lt;sup>11</sup> Imam Mulyana Dwi Suwandi, "Citra Perusahaan Seri Manajemen Pemasaran", dalam [www.e](http://www.e-iman.uni.cc/)[iman.uni.cc,](http://www.e-iman.uni.cc/) diakses pada 14 September 2016.

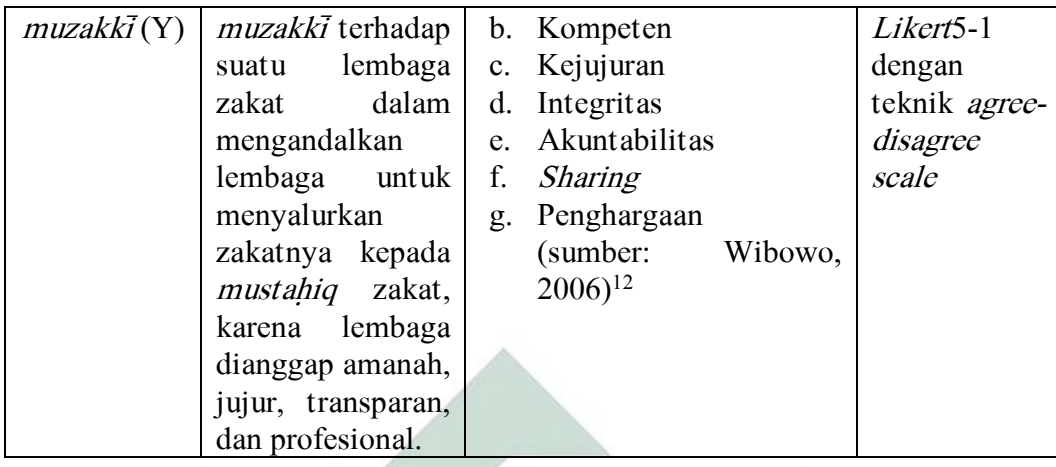

#### F. Uji Validitas dan Reliabilitas

1. Uji Validitas

Uji validitas adalah suatu data dapat dipercaya kebenarannya sesuai dengan kenyataan. Uji validitas digunakan untuk mengukur valid tidaknya suatu kuesioner. Instrumen dikatakan valid berarti menunjukkan alat ukur yang digunakan untuk mendapatkan data itu valid atau dapat digunakan untuk mengukur apa yang seharusnya diukur.<sup>13</sup> Cara yang dapat dilakukan adalah dengan mengkorelasikan skor yang diperoleh pada stiap item dengan skor total dari masing-masing atribut. Teknik korelasi yang digunakan adalah *pearson product moment correlation*:<sup>14</sup>

$$
r_{xy} = \frac{N(\sum xy) - (\sum x)(\sum y)}{\sqrt{\{N.\sum x^2 - (\sum x)^2\}\{N.\sum y^2 - (\sum y)^2\}}}
$$

Dimana :

<sup>12</sup> Wibowo, Manajemen Perubahan,(Jakarta: PT. Grafindo Persada, 2006), 380.

<sup>&</sup>lt;sup>13</sup> Sugiyono, *Metode Penelitian Kuantitatif*, ...., 137.

<sup>&</sup>lt;sup>14</sup> Suharsami Arikunto, Motodologi Penelitian, (Yogyakarta: Bina Aksara, 2006), 168.

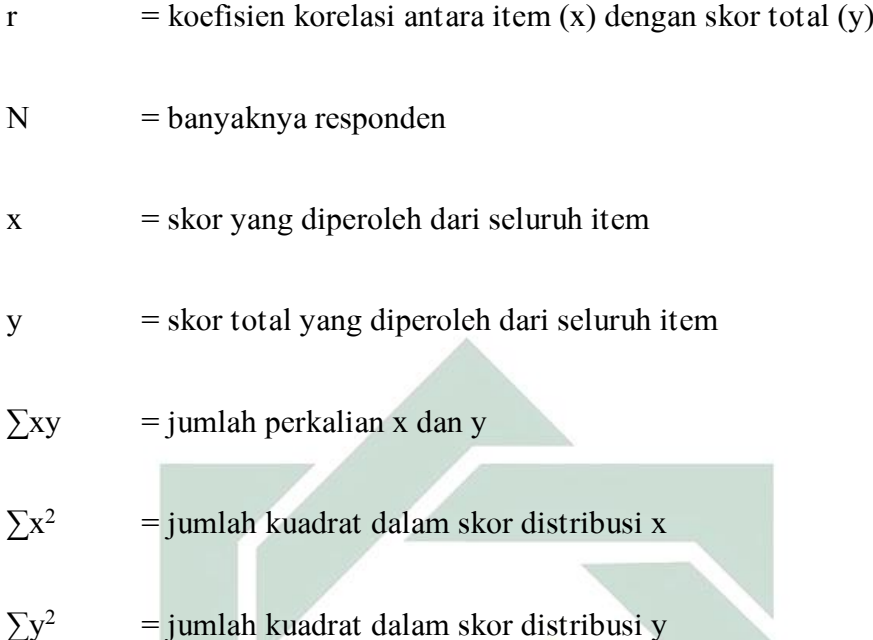

Perhitungan uji validitas dari variabel X<sub>1</sub>, X<sub>2</sub> dan Y tersebut akan dilakukan dengan bantuan komputer program IBM Statistical Packeges for Social Science (SPSS) 20. Adapun kriteria penilaian uji validitas, adalah sebagai berikut:

- a. Apabila r hitung  $\geq r$  tabel (pada taraf signifikansi 5%), maka dapat dikatakan item kuesioner tersebut valid.
- b. Apabila r hitung  $\leq$  r tabel (pada taraf signifikansi 5%), maka dapat dikatakan item kuesioner tersebut tidak valid.
- 2. Uji Reliabilitas

Reliabilitas adalah indeks yang menunjukkan sejauh mana suatu hasil pengukuran relative konsisten apabila pengukuran diulangi dua kali atau lebih. Dalam setiap penelitian, adanya kesalahan pengukuran ini cukup besar. Karena itu untuk mengetahui hasil pengukuran yang sebenarnya,

kesalahan pengukuran itu sangat diperhitungkan.<sup>15</sup> Pengujian reliabilitas terhadap seluruh item atau pertanyaan pada penelitian ini akan menggunakan rumus koefisien Cronbach Alpha adalah sebagai berikut:

$$
r_{\ddot{u}} = \left[\frac{k}{k-1}\right] \left[1 - \frac{\sum \sigma^2}{\sigma_1^2}\right]
$$

 $\boldsymbol{N}$ N

Dimana rumus  $\sigma^2 = \frac{\sum x^2 - \frac{(\sum x)^2}{N}}{N}$ 

Keterangan :

l

$$
r_{\bar{u}}
$$
 = reliabilitas instrument

- $k =$  banyaknya butir pertanyaan
- $\sum \sigma^2$  = jumlah butir pertanyaan
- $\sigma^2$  $=$  varians total

Perhitungan tersebut akan dilakukan dengan bantuan komputer program SPSS (Statistical Packages for Social Science) 20. Adapun kriteria penilaian uji reliabilitas yaitu:

- a. Apabila Cronbach Alpha *≥* 0,8, maka dapat dikatakan kuesioner tersebut reliabilitas baik.
- b. Apabila Cronbach Alpha 0,6 0,79, maka dapat dikatakan kuesioner tersebut reliable (reliabilitas diterima).

<sup>&</sup>lt;sup>15</sup> Supardi, *Metodologi Penelitian Ekonomi dan Bisnis*, (Yogyakarta: UII Press, 2005), 159.

c. Apabila Cronbach Alpha *≤* 0,6, maka dapat dikatakan kuesioner tersebut tidak reliable.

#### G. Data dan Sumber Data

#### 1. Jenis Data

Data dibagi menjadi dua yaitu data primer dan data sekunder. Jenis data yang digunakan dalam penelitian ini, adalah data primer dan data sekunder.

## 2. Sumber Data

Sumber data adalah informasi yang memiliki arti bagi penggunanya. Sumber data yang digunakan dalam penelitian ini adalah sumber data primer dan sumber data sekunder. Sumber data primer adalah sumber pertama di mana sebuah data dihasilkan.<sup>16</sup> Dalam penelitian ini data primer diperoleh dari hasil penyebaran kuesioner pada *muzakki* BAZNAS Kota Mojokerto. Data yang terkumpul merupakan gambaran kepercayaan tentang BAZNAS Kota Mojokerto, penerapan teknologi sistem informasi manajemen BAZNAS (SIMBA) dan citra lembaga dalam pengelolaan ZIS.

Sedangkan sumber data sekunder adalah sumber data kedua sesudah sumber data primer.<sup>17</sup> Data sekunder ini meliputi data yang bersumber dari buku-buku atau laporan yang terkait dengan penelitian. Data sekunder diperoleh melalui laporan BAZNAS Kota Mojokerto dan buku-buku referensi yang mendukung teori penelitian.

 $\overline{a}$ 

<sup>16</sup> Ibid., 129.

<sup>17</sup> Ibid.,

#### H. Teknik Pengumpulan Data

#### 1. Kuesioner (questioner)

Kuesioner (angket) berbentuk rangkaian atau kumpulan pertanyaan yang disusun secara sistematis dalam sebuah daftar pertanyaan, kemudian diberikan kepada responden untuk diisi.<sup>18</sup> Adanya kuesioner ini dimaksudkan agar peneliti memperoleh data lapangan atau empiris untuk memecahkan masalah penelitian dan menguji hipotesis yang telah ditetapkan. Responden di sini adalah muzzakki pada BAZNAS Kota Mojokerto. Sehingga hasil isian dari responden merupakan tanggapan dan jawaban atas berbagai pertanyaan yang diajukan dalam lembar kuesioner.

Kuesioner yang dipakai dalam penelitian ini adalah dengan model tertutup karena jawaban telah tertera dalam angket dan pengukurannya menggunakan skala likert, yaitu skala yang berisi lima tingkat prefensi jawaban, sebagai berikut:<sup>19</sup>

Alternatif jawaban dengan skala likert

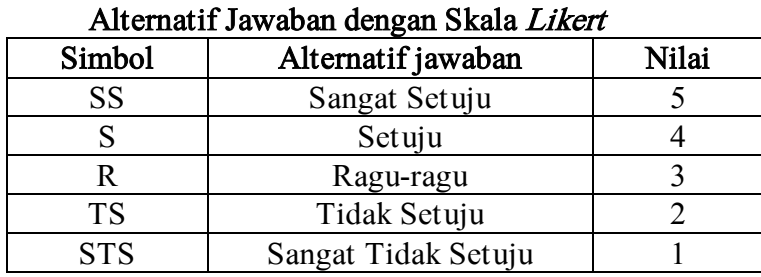

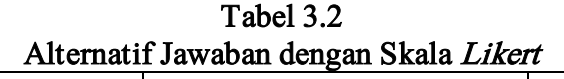

 $\overline{a}$ 

<sup>&</sup>lt;sup>18</sup> Burhan Bungin, *Metodologi Penelitian Sosial & Ekonomi Format-firmat Kuantitatif, ....,* 130.

<sup>&</sup>lt;sup>19</sup> Choli Narbuko, *Metodologi Penelitian*, (Jakarta: PT Bumi Aksara, 2009), 83.

2. Metode Dokumentasi

Dokumentasi berasal dari kata dokumen yang artinya barang-barang tertulis.<sup>20</sup> Di dalam melaksanakan metode dokumentasi, peneliti menggunakan barang-barang tertulis seperti data, dokumen dan sebagainya.

#### I. Teknik Analisis Data

Analisis data adalah proses penyederhanaan data ke dalam bentuk yang lebih muda dibaca dan diinterpretasikan.<sup>21</sup> Metode yang digunakan dalam penelitian ini metode kuantitatif, yaitu analisis yang bertujuan untuk mengetahui *trust muzakki* yang dipengaruhi penerapan teknologi sistem informasi manajemen BAZNAS (SIMBA) dan citra lembaga pengelola zakat.

Adapun mengenai alat yang digunakan antara lain:

1. Uji Asumsi Klasik

 $\overline{\phantom{a}}$ 

a. Uji Normalitas

Uji normalitas digunakan untuk melakukan pengujian data, apakah data tersebut berdistribusi normal atau tidak. Model regresi yang baik adalah apabila data berdistribusi normal. Distribusi normal mengandung arti bahwa data memusat pada nilai rata-rata dan median. Untuk menguji normalitas, dalam penilitian ini peneliti menggunakan cara uji statistik Non-Parametric Kolmogorov-

<sup>&</sup>lt;sup>20</sup> Suharsimi Arikunto, *Prosedur Penelitian Suatu Pendekatan Praktik*, (Jakarta: PT Rineka Cipta, 2006), 149.

<sup>&</sup>lt;sup>21</sup> Singarimbun, et al, Metode Penelitian Survei, (Jakarta: LP3ES, 1989), 263.

 $Sminomov$  (K-S).<sup>22</sup> Uji normalitas dapat diketahui dengan mengamati histogram masing-masing variabel dan dengan melihat tingkat kecondongan yang merupakan selisih antara rata-rata dari nilai tengah. Hal ini menunjukkan simetri tidaknya distribusi data.<sup>23</sup> Cara untuk mendeteksinya adalah dengan melihat nilai signifikansi residual. Jika signifikansi lebih dari 0,05 maka residual terdistribusi normal.

b. Uji Multikolonieritas

Uji mutikolonieritas ini merupakan bentuk pengujian untuk asumsi dalam analisis regresi berganda. Asumsi multikolonieritas menyatakan bahwa variabel independen harus terbebas dari gejalamultikolonieritas, gejala multikolonieritas adalah gejala korelasi antar variabel independen. Uji ini bertujuan untuk menguji apakah model dengan menggunakan regresi ditemukan adanya korelasi antar variabel bebas.<sup>24</sup>

Hasil uji multikolonearitas dapat diketahui dengan adanya ketentuan bahwa tidak terjadi multikolonearitas apabila nilai tolerance >  $0.10$  dan nilai VIF *(Variance Inflation Factor)* <  $10.00$ sedangkan jika nilai tolerance  $\leq$  0,10 dan nilai VIF (Variance Inflation Factor $> 10,00$  maka terjadi multikolinearitas.

 $\overline{a}$ 

<sup>&</sup>lt;sup>22</sup> Imam Ghozali, Aplikasi Analisis Multivariate dengan Program SPSS, (Semarang: Badan Penerbit Universitas Diponegoro, 2007), 91.

<sup>23</sup> Ika Rachmawati, "Pengaruh Publisitas Program-Program Distribusi dan Kredibilitas Lembaga terhadap Peningkatan Minat Zakat, Infaq, dan Shodaqoh di Baznas Kota Mojokerto" (Skripsi-- UIN Sunan Ampel Surabaya, 2016), 70.

<sup>24</sup> Imam Ghozali, Aplikasi Analisis Multivariate, ...., 92.

#### c. Uji Heteroskedastisitas

Uji heteroskedastisitas digunakan untuk menguji terjadinya perbedaan variance residual suatu periode pengamatan ke periode pengamatan yang lain. Jika variance dari residual pngamatan ke pengamatan lain tetap, maka disebut homoskedastisitas dan jika varian berbeda disebut heteroskedastisitas. Model regresi yang baik tidak tejadi heteroskedastisitas. Untuk menguji heteroskedastisitas, dalam penilitian ini peneliti menggunakan cara uji Glejser dengan meregresikan nilai absolute residual terhadap variabel independen. Jika nilai signifikansi hitung  $\geq (0.05)$ , maka tidak ada masalah heteroskedastisitas. Tetapi jika nilai signifikansi  $\leq$  (0,05) maka dapat disimpulkan bahwa model regresi terjadi heteroskedastisitas.<sup>25</sup> Untuk mendeteksi ada atau tidak terjadinya heteroskedastisitas dapat dilakukan dengan melihat grafik Plot antara nilai prediksi variabel terikat (dependent) dengan residunya.

Dasar analisis grafik Plot adalah sebagai berikut:<sup>26</sup>

1) Jika ada pola tertentu, seperti titik-titik yang ada membentuk pola tertentu yang teratur (bergelombang, melebar kemudian menyempit) maka mengindikasikan telah terjadi heteroskedastisitas.

<sup>25</sup> Imam Ghozali, Aplikasi Analisis Multivariate, ...., 105.

<sup>26</sup> Purwanto dan SK Suharyanto, Statistik untuk Ekonomi dan Keuangan Modern, (Jakarta: Salemba Empat, 2004), 528.

- 2) Jika tidak ada pola yang jelas, serta titik-titik menyebar di atas dan di bawah angka 0 pada sumbu Y, maka tidak terjadi heteroskedastisitas.
- 2. Koefisien Korelasi dan Determinasi

Analisis determinasi  $(R)^2$  digunakan untuk mengetahui prosentase sumbangan pengaruh variabel independen  $(X_1, X_2)$  secara serentak terhadap variabel dependen (Y). Nilai R berkisar antara 0-1, nilai semakin mendekati 1 berarti hubungan variabel independen dengan variabel dependen semakin kuat. Sebaliknya, nilai semakin mendekati 0, maka hubungan antar variabel independen dengan variabel dependen semakin lemah.

3. Uji Regresi Linier Berganda

Uji statistik regresi linier berganda digunakan untuk menguji signifikan atau tidaknya hubungan lebih dari dua variabel melalui koefisien regresinya<sup>27</sup> atau untuk mengetahui pengaruh satu atau lebih variabel bebas (independent) yang digunakan lebih dari satu yang memengaruhi satu variabel tak bebas (dependent).<sup>28</sup>

Rumus regresi linier berganda:<sup>29</sup>

$$
Y = a + b_1 x_1 + b_2 x_2 + e
$$

Dimana :

Y : trust masyarakat dalam zakat, infaq dan shodaqoh

<sup>&</sup>lt;sup>27</sup> Iqbal Hasan, *Analisis Data Penelitian dengan Statisttik*, (Jakarta: PT Bumi Aksara, 2004), 107.

 $^{28}$  Syofian Siregar, Metode Penelitian Kuantitatif, ..., 301.

<sup>29</sup> Ibid.,

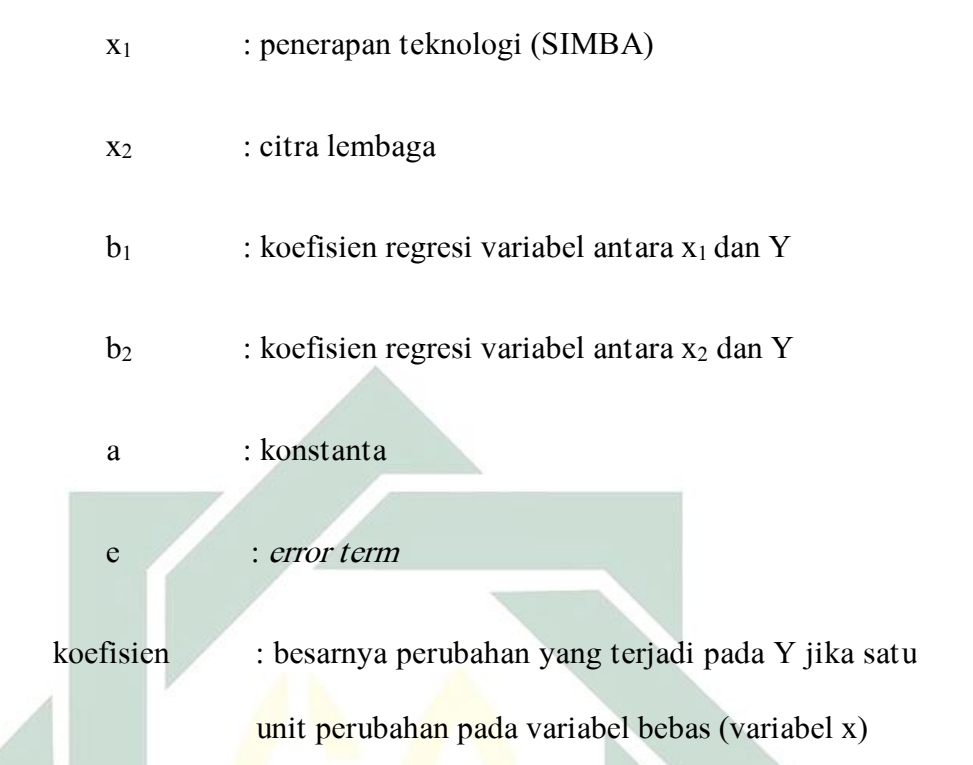

## 4. Uji Hipotesis

a. Uji F (Uji Simultan)

Uji simultan (Uji F) digunakan untuk menguji pengaruh secara bersama-sama atau simultan.

- Rumusan hipotesisnya:
- $H_0$  = Penerapan teknologi sistem informasi manajemen BAZNAS (SIMBA) dan citra lembaga tidak berpengaruh secara simultan terhadap trust muzakki dalam menyalurkan zakat, infaq dan shodaqoh di Badan Amil Zakat Nasional (BAZNAS) Kota Mojokerto.
- $H_1$  = Penerapan teknologi sistem informasi manajemen BAZNAS (SIMBA) dan citra lembaga berpengaruh secara simultan terhadap

trust muzakki dalam menyalurkan zakat, infaq dan shodaqoh di Badan Amil Zakat Nasional (BAZNAS) Kota Mojokerto.

- $\triangleright$  Tingkat signifikansi menggunakan  $\alpha = 5\%$  (signifikansi 5% atau 0,05), kriteria pengujian dapat dijabarkan sebagai berikut:
- H<sub>0</sub> diterima dan H1 ditolak apabila F<sub>hitung</sub>  $\leq$  F<sub>tabel</sub> atau nilai sig  $\geq$ 0,05
- H<sub>0</sub> ditolak dan H1 diterima apabila Fhitung  $\geq$  Ftabel atau nilai sig  $\leq$ 0,05
- Menentukan Fhitung berdasarkan output program SPSS 20 dan menentukan Ftabel berdasarkan df 1 (jumlah variabel) dan df 2 (n-k-1) pada tabel output kemudian mencari pada tabel F.
- Membandingkan Fhitung dengan Ftabel
- b. Uji t (Uji Parsial)

Uji signifikansi parsial (Uji t) digunakan untuk menguji pengaruh secara parsial.

- $\triangleright$  Rumusan hipotesisnya:
- 1)  $H_0$  = Penerapan teknologi sistem informasi manajemen BAZNAS (SIMBA) tidak berpengaruh terhadap *trust muzakki* dalam menyalurkan zakat, infaq, dan shodaqoh di Badan Amil Zakat Nasional (BAZNAS) Kota Mojokerto.

 $H_1$  = Penerapan teknologi sistem informasi manajemen BAZNAS (SIMBA) berpengaruh terhadap trust muzakki dalam menyalurkan zakat, infaq dan shodaqoh di Badan Amil Zakat Nasional (BAZNAS) Kota Mojokerto.

- 2) H<sub>0</sub> = Citra lembaga tidak berpengaruh terhadap trust muzakki dalam menyalurkan zakat, infaq, dan shodaqoh di Badan Amil Zakat Nasional (BAZNAS) Kota Mojokerto.
	- $H_1$  = Citra lembaga berpengaruh terhadap *trust muzakki* dalam menyalurkan zakat, infaq, dan shodaqoh di Badan Amil Zakat Nasional (BAZNAS) Kota Mojokerto.
- $\triangleright$  Tingkat signifikansi menggunakan α = 5% (signifikansi 5% atau 0,05), kriteria pengujian dapat dijabarkan sebagai berikut:
	- H<sub>0</sub> diterima dan H1 ditolak apabila thitung  $\leq$  t<sub>tabel</sub> atau nilai sig  $\geq 0.05$
	- $H_0$  ditolak dan H1 diterima apabila thitung  $\geq t_{\text{table}}$  atau nilai sig  ${}^{<}0.05$
- Menentukan thitung berdasarkan output program SPSS 20 dan menentukan t<sub>tabel</sub> dengan tabel distribusi t dicari pada  $\alpha = 5\%$ : 2 = 2,5% (uji 2 sisi) dengan derajat kebebasan  $(df) = n-k-1$
- $\triangleright$  Membandingkan t<sub>hitung</sub> dengan t<sub>tabel</sub>